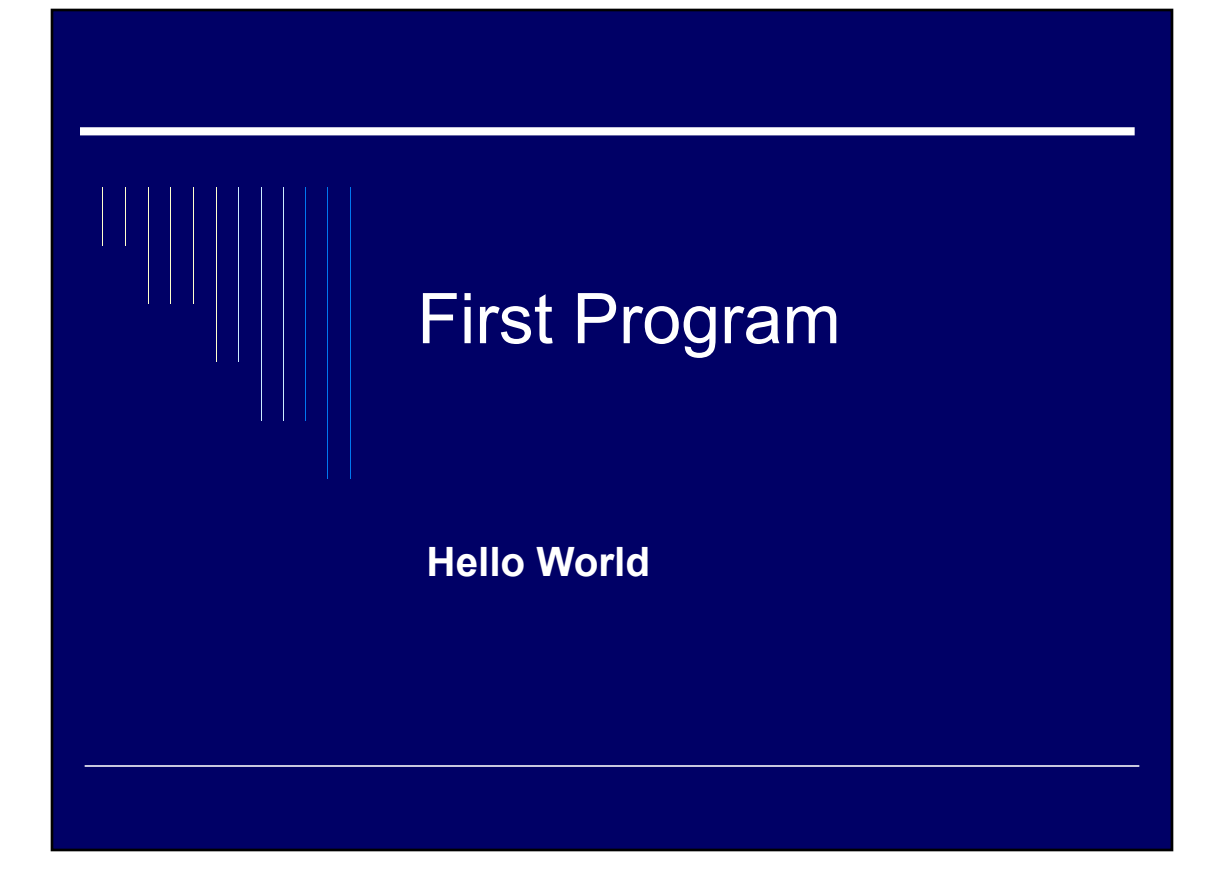

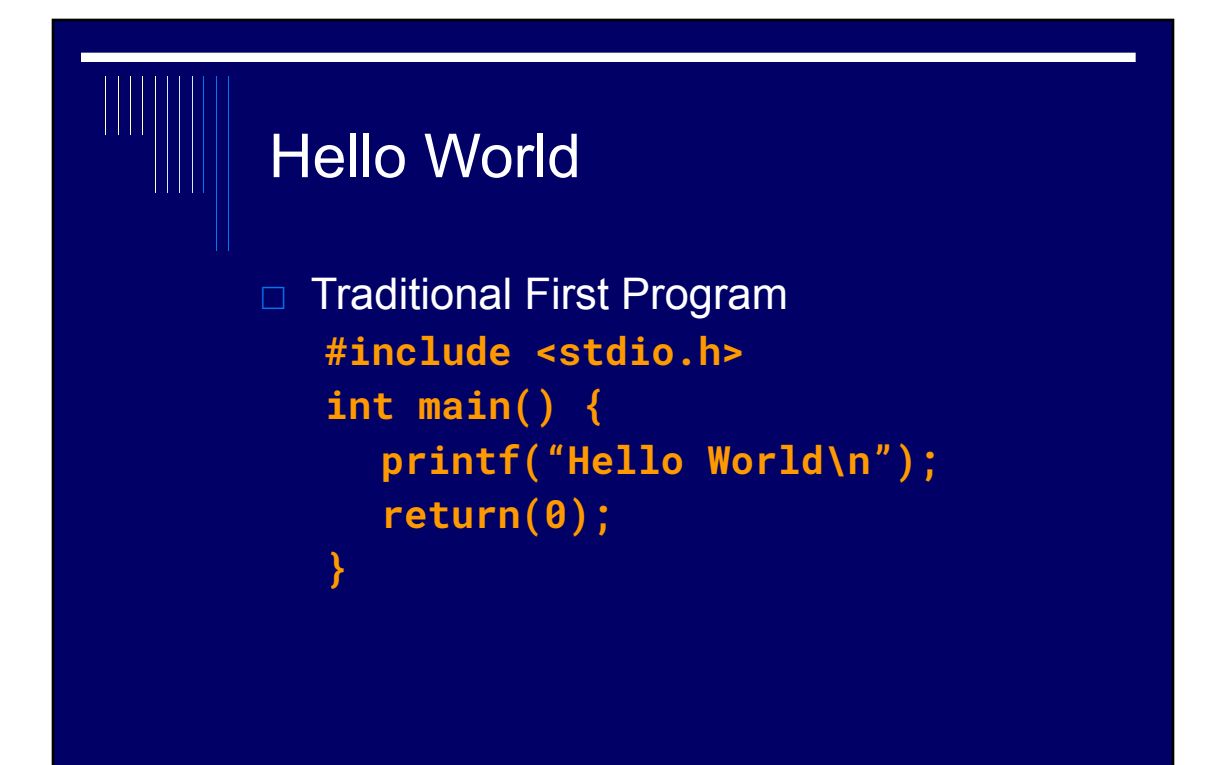

## #include <stdio.h> □ This line **includes** the "standard I/O library" into your program.  $\Box$  C has files called .h or "include" files which give the compiler the information it needs for functions or constants used in your program.  $\Box$  In this case stdio.h has the prototype for printf. (Prototypes defines the function for the compiler)

## int main()  $\{ \}$

- □ All C language programs have a main function called "main". It's required.
- $\Box$  It's the function that the will be given control to first.
- $\Box$  Later you will be writing programs with more functions, but you will always start with main.

## return(0); □ int is short for integer.  $\Box$  main usually is defined this way to allow for a return code. We usually just return 0.  $\blacksquare$  int main()  $\Box$  Returning zero means everything is all right. A non-zero code would have a particular meaning depending on the program. (like Error 404 on the web).

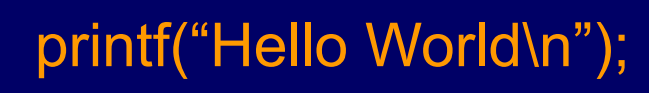

- $\Box$  print is the function we use to print information to the screen (standard output).
- $\Box$  We will learn more about it shortly, but the first parameter must be a string.
- □ The "\n" means "newline", like a pressing return when typing. (Notice it is a backward slash)
- $\Box$  Note the ';', it is required at the end of most lines of C code.

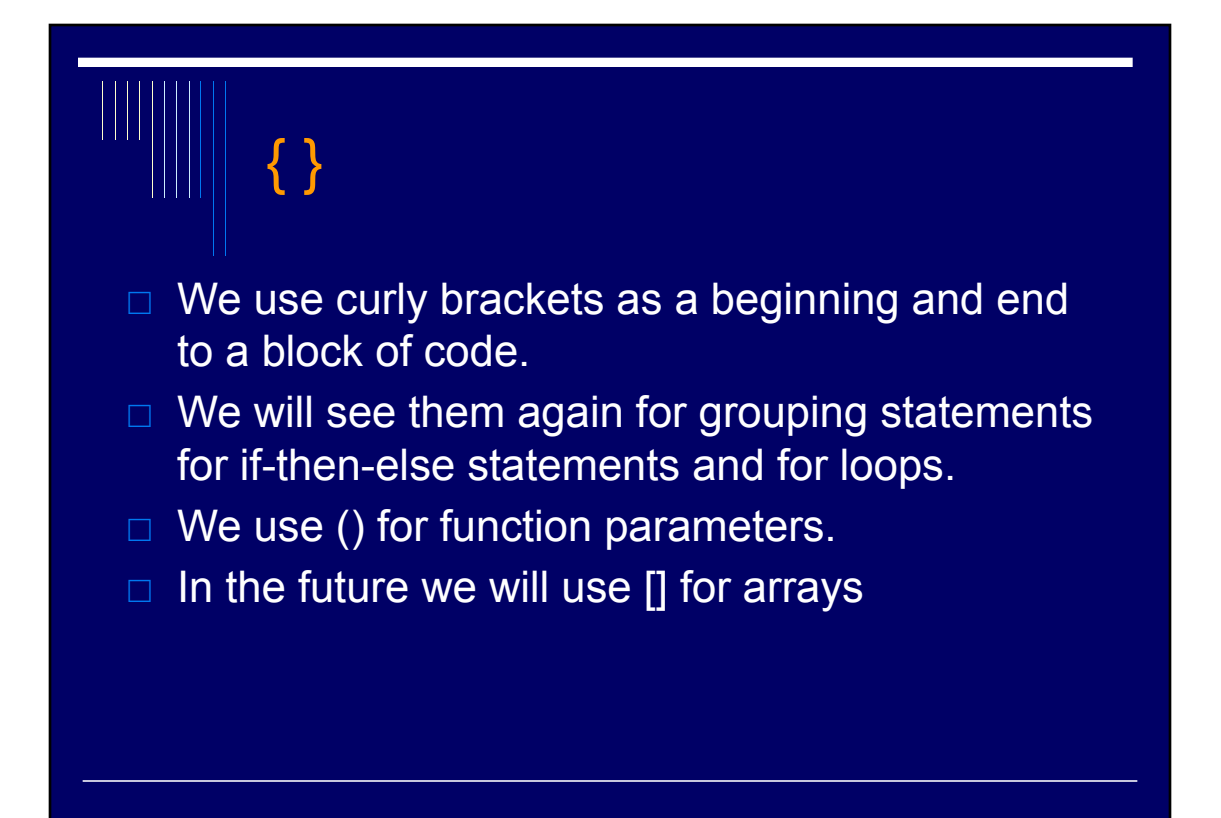

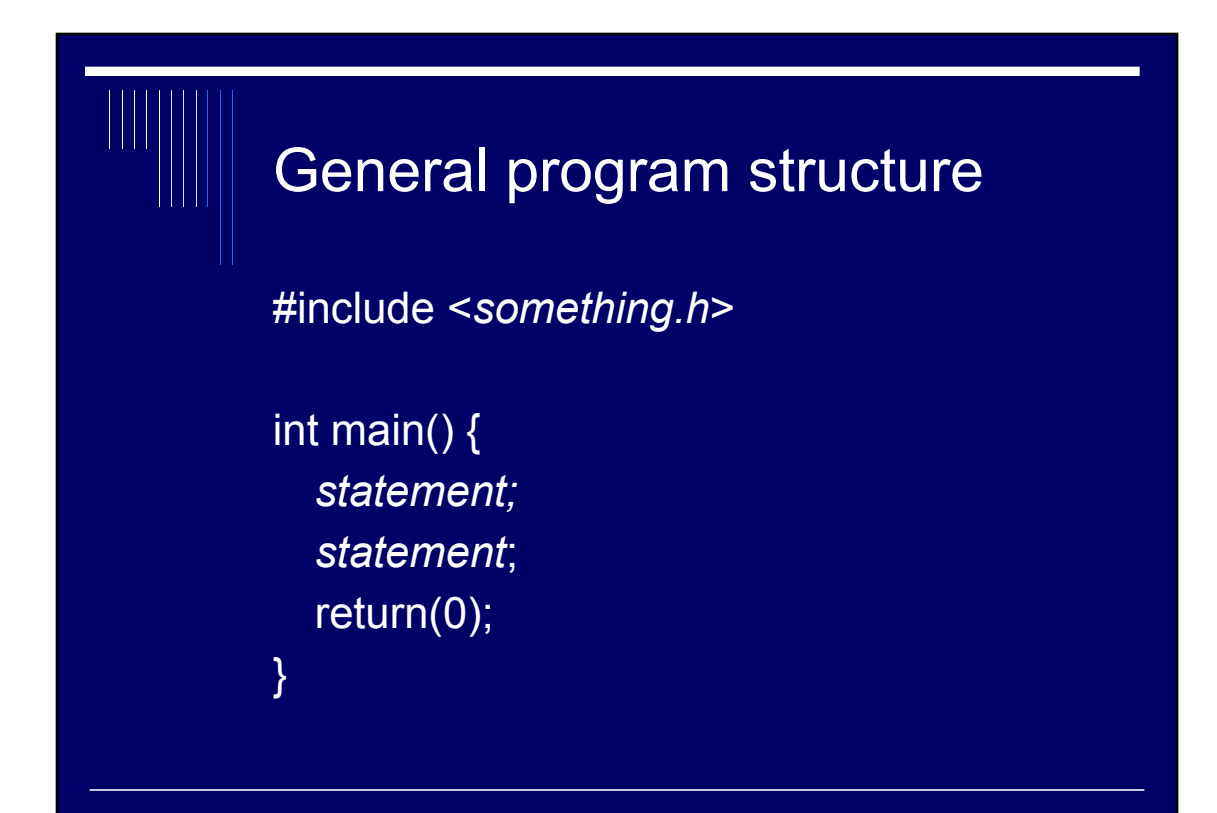

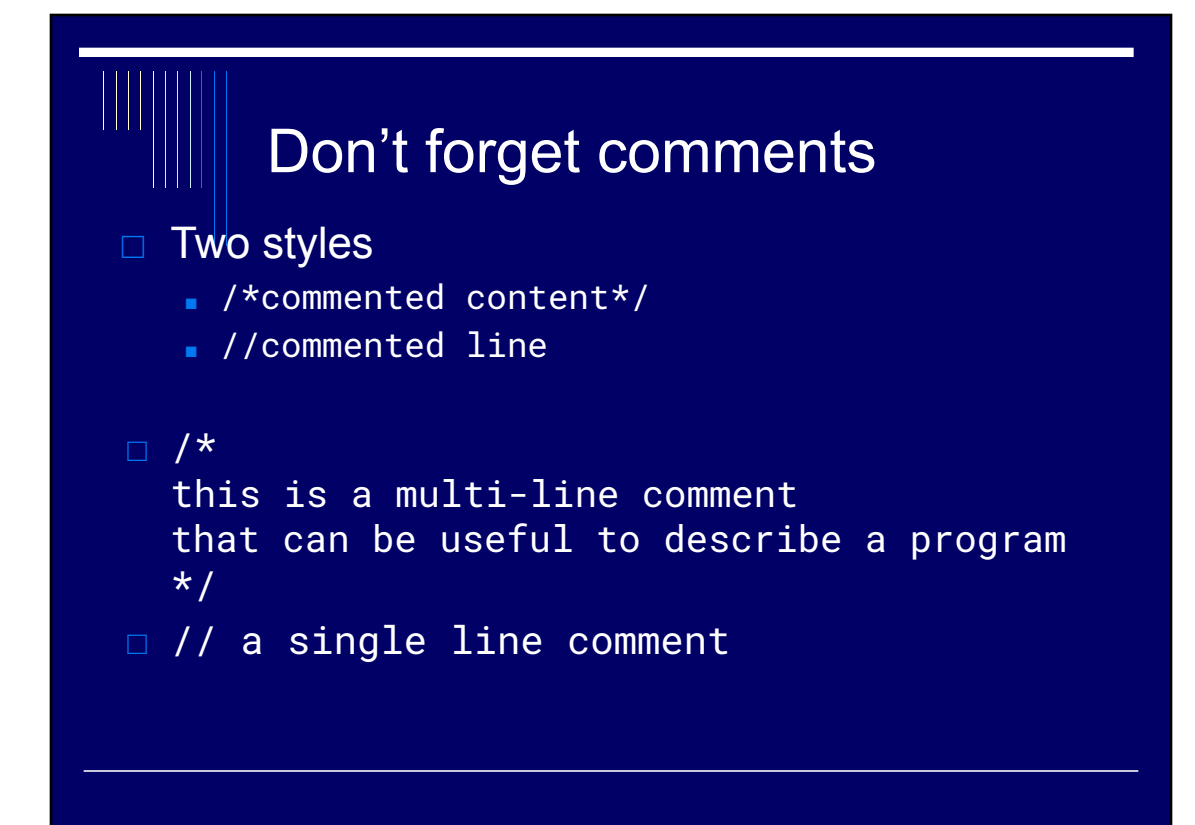

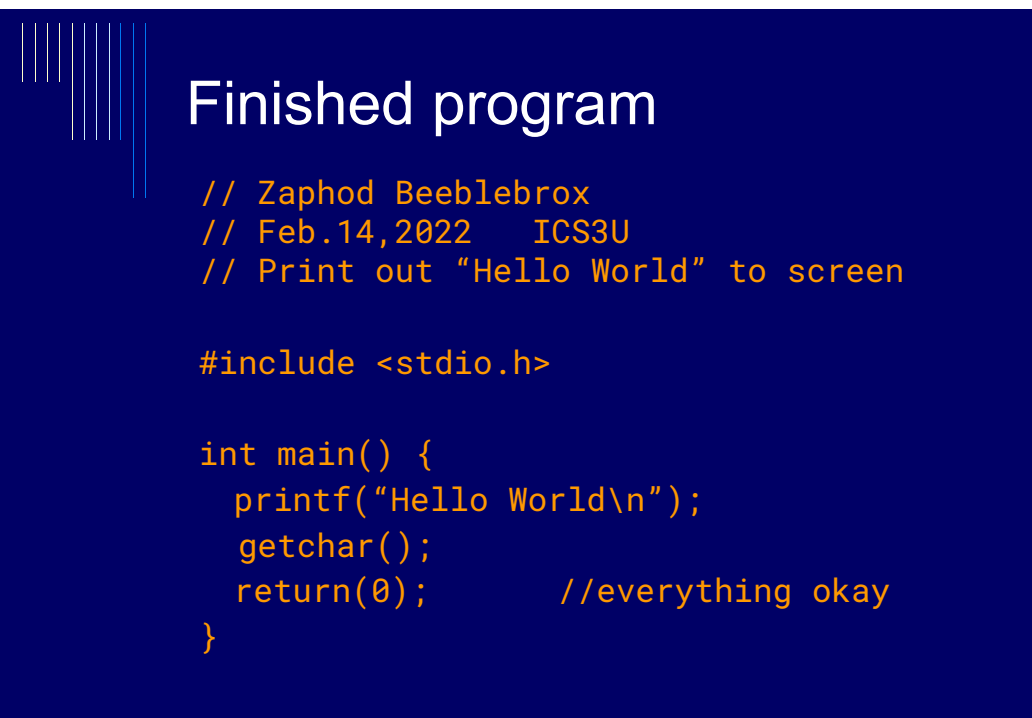